# Development of a segmentation method for crypts of Lieberkühn detection using autofluorescence colon images

Luciana A. Erbes<sup>1,2</sup>, Ángel A. Zeitoune<sup>1,2</sup>, Mariana Bianchi<sup>2</sup>, Silvana Y. Ruff<sup>2</sup>, Víctor H. Casco<sup>2</sup>, and Javier Adur<sup>1,2</sup>

*<sup>1</sup> Biofotónica y Procesamiento de Información Biológica (ByPIB), Centro de Investigaciones y Transferencia de Entre Ríos (CITER-CONICET), Oro Verde, Argentina. <sup>2</sup>Laboratorio de Microscopía Aplicada a Estudios Moleculares y Celulares (LAMAE), Facultad de Ingeniería, Universidad Nacional de Entre Ríos (FI-UNER), Oro Verde, Argentina.*

*Abstract***— Colorectal cancer is one of the diseases with the greatest impact worldwide. It is very well known that the pathology prognosis is linked to an early detection and subsequent treatment. The processing of colon autofluorescence images allows the detection and segmentation of the pits from the crypts of Lieberkühn. The procedure is done by using information coming from endogenous fluorophores. The segmentation is essential to automatically quantify the type and distribution of the pits in each tissue according the patterns established by Kudo. Based on that pattern, the pathology is staged. Therefore, a method was designed to segment the pits from colon tissue images obtained by widefield autofluorescence microscopy.**

*Keywords***—Autofluorescence, colorectal cancer, crypt, pit pattern, segmentation.**

*Resumen***— A nivel mundial, el cáncer colorrectal es una de las enfermedades con mayor impacto, cuyo pronóstico se relaciona con una detección temprana y posterior tratamiento. El procesamiento de imágenes de autofluorescencia provenientes de muestras de tejido de colon permite detectar y segmentar las aperturas de las criptas de Lieberkühn. El procedimiento se lleva a cabo utilizando información proveniente de fluoróforos endógenos. La segmentación es esencial para la cuantificación automática del tipo y distribución de las aperturas de las criptas presentes en cada tejido, en relación a los patrones establecidos por Kudo. La etapa de la patología es estimada en base a dichos patrones. Por lo tanto, se diseñó un método para segmentar las aperturas de las criptas a partir de imágenes de tejido de colon, las cuales fueron obtenidas a través de microscopía de autofluorescencia de campo amplio.**

*Palabras clave***— Autofluorescencia, cáncer colorrectal, cripta, patrón de criptas, segmentación.**

# I. INTRODUCCIÓN

L cáncer colorrectal (CCR) es una de las enfermedades Ede mayor impacto a nivel mundial [1]. En particular y en relación con su frecuencia, ocupa el segundo y tercer lugar entre los tipos de cáncer que afectan a mujeres y hombres respectivamente [2], representando la cuarta causa más habitual de muerte [3]. Su historia natural lo transforma en uno de los tumores con mayor probabilidad de prevención, ya que es precedido por el desarrollo de pólipos adenomatosos como lesión precursora [4].

Debido a que la mayoría de los casos de CCR se desarrollan lentamente durante años [3], su prognosis es estrictamente dependiente de su detección temprana y de la implementación del tratamiento de las lesiones malignas y premalignas [1].

Su diagnóstico se realiza mediante el análisis histológico a partir de biopsias de pólipos adquiridas por endoscopía [3]. Éstos, de acuerdo a sus características son clasificados como neoplásicos o no-neoplásicos [1].

Otro criterio de estadificación de los pólipos, es mediante la clasificación de Kudo *et al* [5], quienes fueron pioneros en detectar la factibilidad de aplicar patrones de criptas para tipificar pólipos a través de endoscopía magnificada [1]. La clasificación morfológica de dichos patrones se realiza en base a los orificios de las criptas de la mucosa del epitelio intestinal, las que están asociadas con la glándula correspondiente. Como en el diagnóstico anátomopatológico clásico, se utilizan muestras teñidas con hematoxilina-eosina. Éste ha sido probado como un criterio de diagnóstico preciso, utilizado con frecuencia para la detección y diferenciación de lesiones colorrectales neoplásicas [1]. El patrón de criptas es clasificado en seis tipos principales basándose en la apertura de la cripta, en su estructura subyacente y en la histología de la glándula [5]: (Tipo I) Apertura circular, (Tipo II) Apertura estrellada o papilar, (Tipo III-S) Apertura circular o tubular pequeña (<

Contacto: Luciana A. Erbes, Facultad de Ingeniería, Universidad Nacional de Entre Ríos, Ruta Provincial 11 Km. 10, Oro Verde, Argentina. Phone +54-0343-4975100 120. *lerbes@ingenieria.uner.edu.ar*

que Tipo I), (Tipo III-L) Apertura circular o tubular grande (> que Tipo I), (Tipo IV) Apertura ramificada, (Tipo V) Apertura sin estructura (Ver Fig. 1). Los tipos I y II se corresponden con los tejidos normales o con cambios benignos (hiperplasia y pólipos inflamatorios), mientras que los tipos III al V representan cambios neoplásicos y malignos [1].

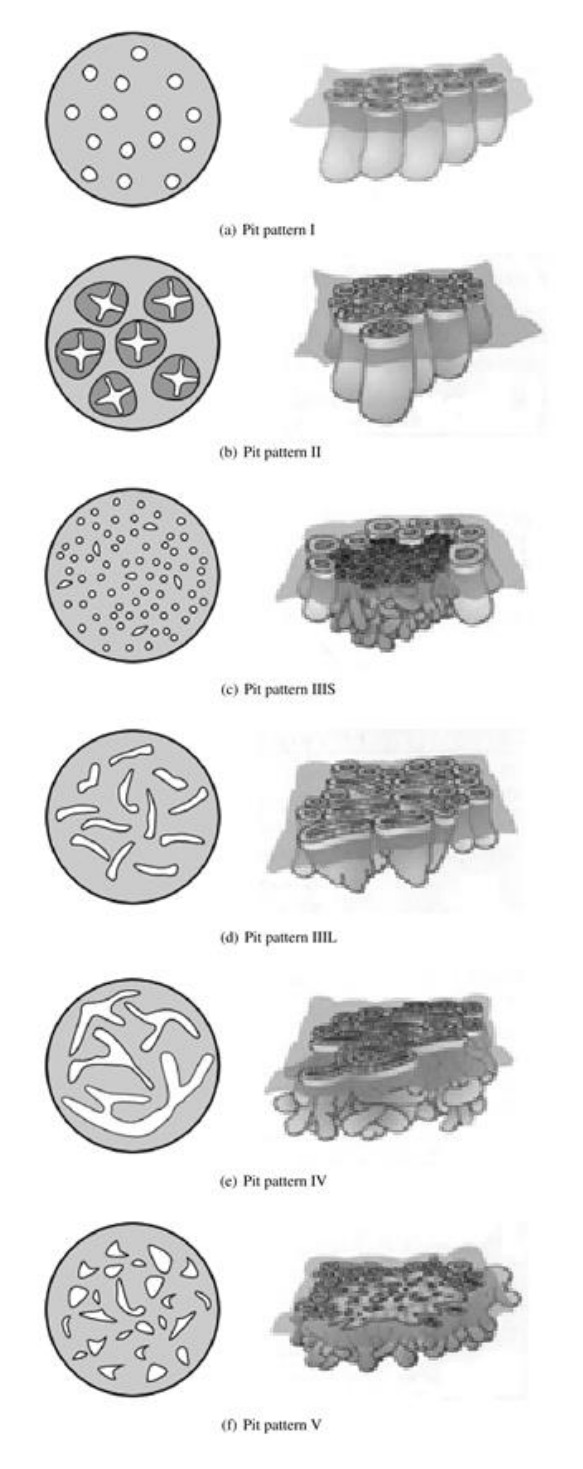

Fig. 1: Tabla de clasificación de patrón de criptas. Imágenes obtenidas y reorganizadas a partir de [6]

Con el objetivo de utilizar la clasificación mencionada, pero omitiendo el empleo de marcadores o fluoróforos exógenos, en este trabajo se presenta una metodología de procesamiento y análisis aplicada sobre imágenes de autofluorescencia. Ésta es una propiedad intrínseca de las células (emisión por excitación con luz ultravioleta/visible) originada por compuestos u organelas tales como: lipofuscinas, porfirinas, nicotinamida adenina dinucleotido (NAD<sup>+</sup> /NADH), colágeno, flavina adenina dinucleotido (FAD<sup>+</sup> /FADH2), lisosomas, etc., cuya composición y distribución en la pared colorrectal puede generar diferencias tisulares visualizables [7].

En este trabajo se propone combinar los criterios de clasificación de Kudo con un método de segmentación automática para la detección e identificación de las etapas iniciales de la patología. Asimismo, dicho método permite reducir el número de biopsias y el tiempo requerido tanto para el análisis de la patología como para su diagnóstico temprano.

#### II. MATERIALES Y MÉTODOS

## *A. Modelo murino de cáncer colorrectal*

Ratones machos adultos de la cepa BALB/c (20 a 30 g), fueron adquiridos en el Centro de Experimentaciones Biológicas y Bioterio, FCV-UNL (Santa Fe, Argentina). Los animales fueron aleatoriamente agrupados en un grupo control y cuatro grupos de animales tratados. Los animales tratados fueron inyectados intraperitonealmente con 10 mg/kg de azoximetano (AOM) por cada kilogramo de peso. Una semana después, se les suministró en el agua de bebida Sulfato de Sodio Dextrano (SSD) durante siete días [8], siguiendo el procedimiento descripto por Tanaka *et al* [9]. Los animales control fueron inyectados con solución salina y no se les suministró SSD.

Las muestras fueron adquiridas al día cero y a las semanas cuarta, octava, décimo sexta y vigésima, a partir de la inyección. Los segmentos de colon fueron observados por microscopia de fluorescencia inmediatamente después de su extracción y luego de practicarles un corte a través de su luz.

## *B. Adquisición de las imágenes*

Por cada punto experimental fueron obtenidas tres imágenes tridimensionales (3D), adquiridas por seccionamiento óptico utilizando un microscopio de deconvolución digital [9] basado en un sistema Olympus BX50 (Olympus, Japón) (Lente objetiva: UPlanApo 20X, AN 0,7) y una lámpara UV de mercurio para microscopía de epifluorescencia (Filtro: U-MSWG [BP 480-550, DM 570, BA 590]).

Las imágenes fueron registradas con una cámara CCD Apogee (Andor, Belfast, UK), monocromática, refrigerada, con 14 bits de resolución y 9 µm<sup>2</sup> de tamaño de pixel. Las imágenes fueron almacenadas en archivos .*tiff* de 8 bit.

Cada imagen 3D se compone de 40 secciones ópticas (512 x 512 pixeles) con una separación de 0,5 µm.

#### *C. Preprocesamiento de imágenes*

Para ajustar los valores de las intensidades (que se modifican por la continua excitación de fluoróforos intrínsecos de las imágenes de planos vecinos) y restaurar información de intensidades fuera de foco, fueron realizadas la corrección del fotoblanqueo y posteriormente, la deconvolución digital.

La corrección del fotoblanqueo fue realizada implementando una macro en FIJI [10] (*Fiji Is Just ImageJ*), basada en un método desarrollado previamente para imágenes de fluorescencia en tiempo real, adaptado a imágenes 3D [11]. Para la desconvolución, fue empleado el

algoritmo de Richardson-Lucy [12], seleccionado por su rendimiento [13], de un conjunto de algoritmos implementados en el *plugin* DeconvolutionLab, disponible en FIJI [14].

Debido a que los carcinomas se originan en la mucosa superficial, fueron extraídas las primeras imágenes de cada sección 3D a partir de las cuales se realizó la segmentación de los orificios de las criptas. Dicha estrategia tuvo como objetivo evitar el diagnóstico de anormalidades celulares o estructurales en secciones de la submucosa o las capas más profundas de las imágenes 3D preprocesadas [5].

# *Método de segmentación automática de los orificios de las criptas*

Para el desarrollo del procedimiento automático de segmentación fue utilizado el paquete de procesamiento de imágenes Open Source FIJI, así como las herramientas y *plugins*: *Slice Keeper*, *Remove Outliers*, *Gaussian Blur*, *Unsharp Mask*, *8-bit*, *GreyscaleDilate*, *Invert*, *Find Connected Regions*, *Kill Borders*, *Analyze Particles* [15,16].

Brevemente, en primer lugar fue realizada la extracción de la primera lámina de la pila con el fin de definir la imagen bidimensional (2D) a partir de la cual se segmentaron las aperturas de los orificios de las criptas (Fig. 2 - Paso N° 1).

A continuación, fue reducido el patrón de ruido, reemplazando las intensidades de los píxeles por la media de su entorno, si éstas superan el umbral determinado (Fig. 2 - Paso N° 2). Para esto, fueron establecidos valores de referencia del área a partir de la cual fue calculada la media (15 píxeles), el umbral (5) y la característica de intensidad del píxel requerida para ser reemplazado (píxeles oscuros). Luego, fue aplicado un filtro que, mediante una función Gaussiana, permite suavizar detalles del punteado de autofluorescencia, característico de la superficie de la mucosa intestinal (Fig. 2 - Paso N° 3). Para esto, fue definido un determinado valor de radio (3).

A continuación, fue acentuada la morfología de los orificios de las criptas mediante el incremento de contraste y el realce de sus bordes (Fig. 2 - Paso N° 4). Para ello, fue definido un valor de radio (25 pixeles), para generar una imagen borrosa que es sustraída de la original, y un valor para establecer el incremento en la definición de bordes (0.9).

A continuación, fueron delimitadas las zonas de pixeles con bajos valores de intensidad, que en general demarcan los orificios de las criptas (2 iteraciones) (Fig. 2 - Paso N° 5).

La imagen fue posteriormente, invertida (Fig. 2 - Paso N° 6) para luego registrar regiones conectadas mediante valores de intensidad definidos a partir de un determinado umbral (240), permitiendo extraer de la imagen, las áreas que podrían asociarse con las estructuras a segmentar (Fig. 2 - Paso N° 7). Los elementos ubicados en los límites de la imagen fueron descartados para no incluir en los próximos análisis de cuantificación, a componentes cuya fragmentación pudiese ser producto de la captura incompleta (Fig. 2 - Paso N° 8).

Como consecuencia de que en el último paso se adquiere una imagen en la que el fondo posee un valor de intensidad igual a 0 y los objetos detectados (entre los que se encuentran los elementos a segmentar) mayor a 0, fue realizada una conversión en la que la intensidad de los pixeles con valores superiores a 0, adquieren el valor 255 (Fig. 2 - Paso N° 9). Así, fue obtenida una nueva imagen que vincula a todas las estructuras a segmentar, asignándoles el mismo valor de intensidad a los píxeles que las conforman, mientras que el fondo conserva el propio. A continuación, fue efectuada una nueva inversión (Fig. 2 - Paso N° 10).

Finalmente, fueron identificadas y extraídas de la imagen procesada, las estructuras que representan los orificios de las criptas, especificando un rango de tamaño y la manera en que cada una de ellas se representa visualmente (600 a 2000 píxeles<sup>2</sup>) (Fig. 2 - Paso  $N^{\circ}$  11).

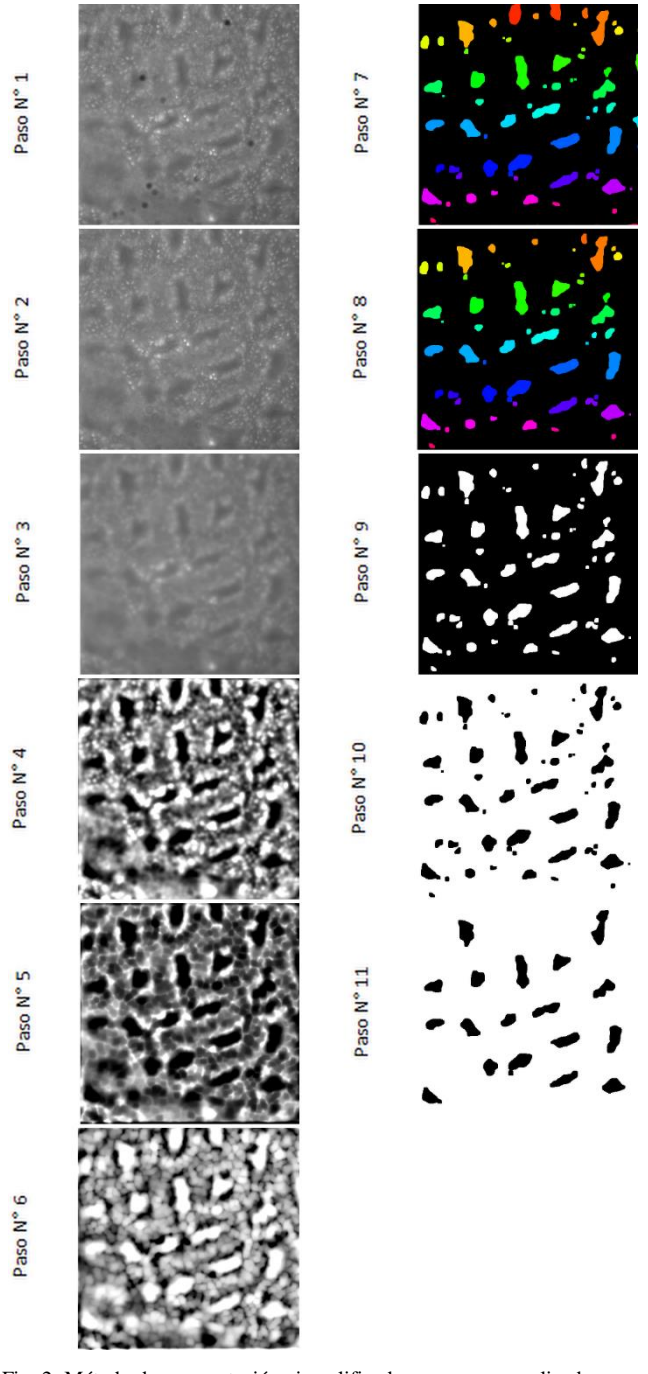

Fig. 2: Método de segmentación ejemplificado paso a paso, aplicado a una imagen obtenida a través de microscopia de fluorescencia, utilizando una muestra de tejido no patológico del grupo control.

#### III. RESULTADOS

# *Efectividad del método para posteriores análisis de cuantificación*

En la Fig. 3 pueden visualizarse una serie de segmentaciones obtenidas aplicando el método propuesto a un caso representativo de cada etapa experimental. En la columna 1-(A) se muestran las imágenes originales, mientras que en (B) y (C) se presentan dos formas de representación de las segmentaciones finales, incluyendo (o no) una etiqueta de identificación individual.

 $(C)$   $\triangle$ 

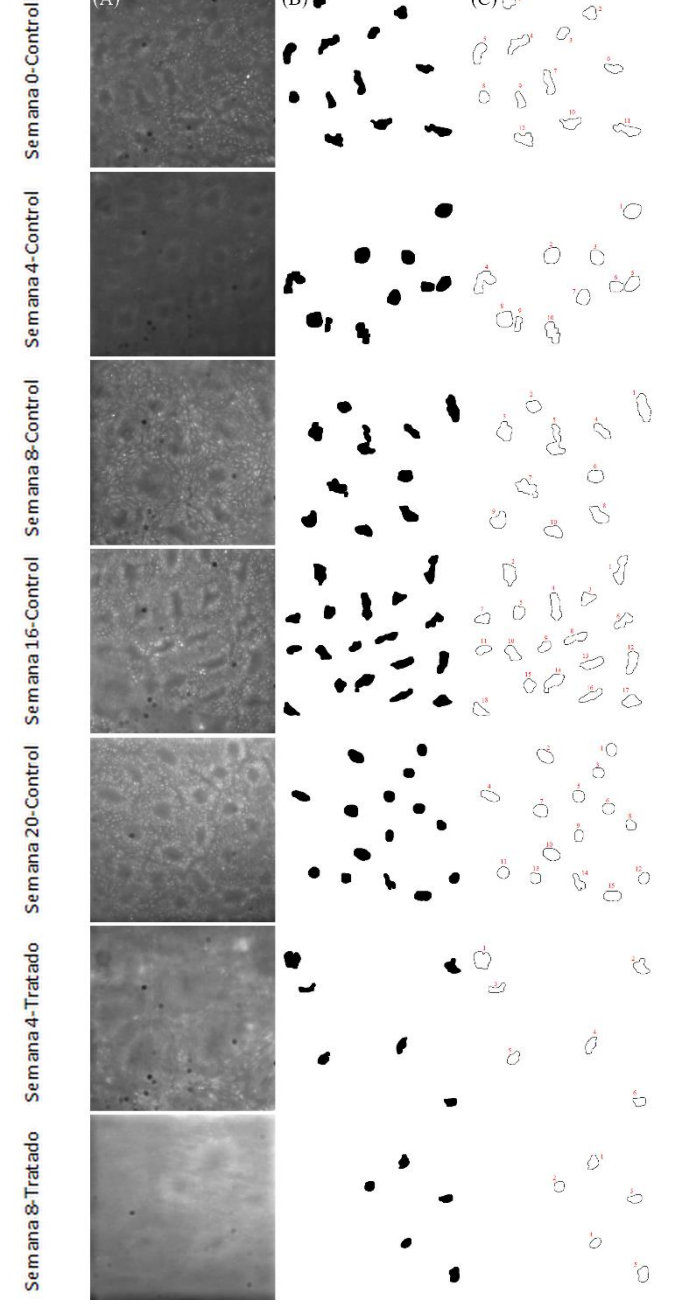

Fig. 3: Ejemplos de cada etapa de experimentación, comenzando por las muestras obtenidas de los grupos control y tratados. (A) Imágenes originales, (B) y (C) Representaciones visuales postsegmentación resultantes

La validez del método de segmentación automática fue corroborada mediante un análisis de Sensibilidad (Tabla I) desarrollado considerando el total de muestras utilizadas. Se concluyó que el método propuesto es capaz de segmentar orificios de criptas, los cuales representan el 79% del total de objetos segmentados. A su vez, el desarrollo del análisis, discriminando las muestras en base al tipo de tratamiento efectuado y a la semana a la que pertenecen, presentó un alto rango de sensibilidad de 75 a 96,4%, exceptuando a las imágenes de semana 4 de grupo control cuyo valor de sensibilidad es de 37,1%. A pesar de disponer de un conjunto de imágenes con características diferentes (tiempo de

inyección, tratamiento y particularidades de los animales), el método segmenta correctamente los orificios de las criptas con un valor alto de sensibilidad. Esto permite continuar con las etapas de cuantificación subsiguientes. En consideración al bajo porcentaje de sensibilidad obtenido en semana 4, resulta imprescindible la obtención de nuevas muestras, ya que la calidad de las actuales no es apropiada para la obtención de una segmentación que sea apta para una posterior cuantificación. Por lo tanto, la etapa experimental será repetida con el fin de incrementar el número de muestras, y simultáneamente, procurar incrementar la sensibilidad del método.

En particular, debido a que el interés primordial de este trabajo radica en posibilitar el desarrollo de posteriores análisis morfológicos cuantitativos, instaurando como punto de partida al conjunto de objetos segmentados en esta instancia, en la Tabla II se ejemplifica la información obtenida por cuantificación automática de circularidad y área promedio para los orificios segmentados, discriminando por tipo de tratamiento y tiempo de obtención de la imagen utilizada. Del análisis complementario de ambos parámetros se observa que si bien todos los orificios tienden a adoptar una morfología circular, los pertenecientes a las muestras control (semanas 0 a 16) exhiben áreas similares, incrementándose hacia la semana 20, mientras que las áreas de los grupos tratados, disminuyen con la evolución temporal de la patología así como respecto de del grupo control. En función de estas asociaciones las criptas de los grupos control y tratados se corresponden con los tipos I y III-S de la clasificación de Kudo respectivamente.

TABLA I ANÁLISIS DE SENSIBILIDAD.

|                    | <b>Semana</b> | <b>Sensibilidad</b> |
|--------------------|---------------|---------------------|
| <b>Control</b>     | $\Omega$      | 86,08%              |
|                    |               | 37,14 %             |
|                    | 8             | 86,11 %             |
|                    | 16            | 96,36%              |
|                    | 20            | 75,68%              |
| <b>Tratamiento</b> |               | 75,00 %             |
|                    | 8             | 83,33 %             |
|                    |               |                     |
| l'otal             |               | 79,02 %             |

TABLA II MEDICIONES PROMEDIO DE CIRCULARIDAD Y ÁREA, REALIZADAS A PARTIR DE LOS ORIFICIOS DE CRIPTAS SEGMENTADAS CON EL MÉTODO PROPUESTO.

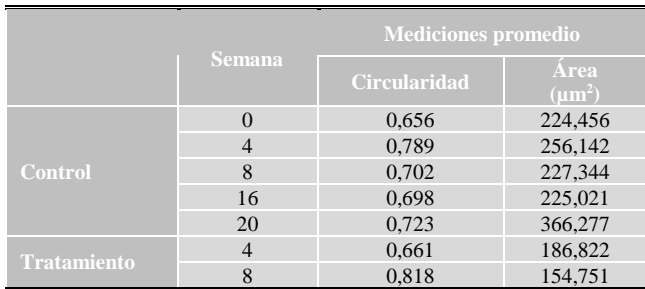

Próximos análisis de cuantificación morfológica incorporarán mediciones de otros descriptores de forma y parámetros como por ejemplo elongación, solidez, esfericidad, perímetro y centroide, entre otros. El complemento de los datos provenientes de cada análisis de cuantificación permitiría definir un patrón característico que represente a cada etapa de experimentación (semanas 0, 4 y 8 – tejido patológico o normal). Además, se espera

correlacionar la información resultante con la clasificación bidimensional de los tipos de patrones de criptas propuesta por Kudo que ha sido presentada gráficamente a través de la columna izquierda de imágenes en la Fig. 1.

Finalmente, como perspectivas futuras se propone la extensión del método de procesamiento por segmentación y ulterior cuantificación basados en imágenes 2D, a su aplicación al conjunto de imágenes 3D. En dicho método se intentarán correlacionar las estructuras 3D de las criptas con las características morfológicas formuladas por Kudo en los patrones de criptas representados en la Fig.1.

## *Variaciones del método de segmentación*

El método detallado previamente se aplicó estableciendo los mismos parámetros y pasos a todas las imágenes adquiridas, excepto en las que se requirió la repetición de dos etapas de procesamiento consecutivas: el realce de bordes y la delimitación de zonas con pixeles con bajos valores de intensidad y/o la redefinición del tamaño de objetos a segmentar, por modificación del rango establecido inicialmente.

En particular, para las imágenes obtenidas de animales de la semana 8 de tratamiento, resultó imprescindible efectuar una disminución en la definición del valor umbral de intensidad para la discriminación de regiones conectadas.

# *Redefinición del muestreo*

Aunque el protocolo de segmentación puede aplicarse a las imágenes adquiridas en todas las etapas del experimento, con independencia de si se trata de tejidos normales o patológicos, se decidió limitar su aplicación hasta la 8va semana de tratamiento con AOM/SSD. Esto se debió a que los tejidos de las semanas  $16^{va}$  y  $20^{ma}$  exhiben la coalescencia progresiva de los orificios de las criptas, impidiendo tanto la identificación como la cuantificación de las estructuras individuales, así como la discriminación de las características morfológicas propias de las criptas.

## IV. CONCLUSIONES

La segmentación de las imágenes de autofluorescencia de la mucosa colónica de muestras normales y patológicas, permitió obtener automáticamente las representaciones morfológicas de los orificios de las criptas que se distribuyen en las muestras.

Pese a que originalmente el propósito fue desarrollar un método aplicable a cualquier imagen, independientemente del estadio experimental considerado, se observa que como consecuencia de la variabilidad en los tejidos analizados (y por ende las características en las imágenes), se requieren ajustar determinados parámetros en algunas etapas de experimentación en particular. De cualquier manera, a pesar de haber obtenido un valor de sensibilidad alto, se considerará lo indicado previamente y se continuará trabajando en la corrección y perfeccionamiento del método.

Finalmente, se enfatiza que el presente desarrollo posibilita el empleo de los datos para dar continuidad al desarrollo de análisis cuantitativos, que permita la caracterización morfológica de los orificios de las criptas detectados por segmentación. Esto permitiría establecer un patrón morfológico inherente a cada etapa del desarrollo experimental, el cual podría ser asociado al patrón de criptas

propuesto por Kudo. Así, se lograría la identificación/clasificación automática del estado del tejido, sorteando la aplicación de técnicas de marcación adicionales.

#### **AGRADECIMIENTOS**

Este trabajo fue financiado con el subsidio PIO CONICET-UNER Res: 4337/15; Nº: N8 14620140100004 CO).

## **REFERENCIAS**

- [1] M. Li, S. Ali, S. M. Umm-a-Omarah Gilani, J. Liu, Y. Li y X. Zuo, "Kudo's pit pattern classification for colorectal neoplasms: A metaanalysis", *WJG*, vol. 20, no. 35, pp. 12649–12656, Sep. 2014.
- [2] J. Ferlay, I. Soerjomataram, R. Dikshit, S. Eser, C. Mathers, M. Rebelo y F. Bray. "Cancer incidence and mortality worldwide: Sources, methods and major patterns in GLOBOCAN 2012", *IJC*, vol. 136, no. 5, pp. E359-E386, Sep. 2014.
- [3] H. Brenner, M. Kloor, y C. P. Pox, "Colorectal cáncer", *The Lancet*, vol. 383, no. 9927, pp. 1490–1502, Nov. 2013.
- [4] U. A. Gualdrini y L. E. Iummato, "Cáncer colorrectal en la Argentina. Organización, cobertura y calidad de las acciones de prevención y control - Informe", Ministerio de Salud – Presidencia de la Nación, Argentina, Jul. 2012.
- [5] S. Kudo, S. Hirota, T. Nakajima, S. Hosobe, H. Kusaka, T. Kobayashi, M. Himori y A. Yagyuu, "Colorectal tumours and pit pattern", *J Clin Pathol*, vol. 47, no. 10, pp. 880–885, Mar. 1994.
- [6] M. Liedlgruber, "Pit Pattern Classification in Colonoscopy using Wavelets", Bachelor's thesis, Universidad de Salzburgo, Austria, 2006.
- [7] Y. Kominami, S. Yoshida, S. Tanaka, R. Miyaki, Y. Sanomura, M.- Y. Seo, K. Kagawa, S. Kawahito, H. Arimoto, K. Yamada y K. dual-wavelength excitation autofluorescence imaging of colorectal tumours with a highsensitivity CMOS imager: a cross-sectional study", *BMC Gastroenterol*, vol. 15, no. 110, pp. 1-6, Sep. 2015.
- [8] T. Tanaka, "Colorectal carcinogenesis: Review of human and experimental animal studies", *J Carcinog*, vol. 8, pp. 1-19, Mar. 2009.
- [9] M. Bianchi, J. Adur, S. Y. Ruff, M. F. Izaguirre y F. Hernandes, "Mouse colorectal cancer an early detection approach using nonlinear microscopy", *Bio-Medical Materials and Engineering*, vol. 24, pp. 3419–3426, 2014.
- [10] N. B. Vicente, J. E. Diaz-Zamboni, J. F. Adur, M. F. Izaguirre, C. D. Galetto y V. H. Casco, "Development of a semi-automatic algorithm for deconvolution and quantification of three-dimensional microscopy images", *Acta Microscopica*, vol. 19, no. 3, pp. 328–336, 2010.
- [11] J. Schindelin, I. Arganda-Carreras, E. Frise, V. Kaynig, M. Longair, T. Pietzsch, S. Preibisch, C. Rueden, S. Saalfeld, B. Schmid, J.-Y. Tivenez, D. J. White, V. Hartenstein, K. Eliceiri, P. Tomancak y A. Cardona, "Fiji: an open-source platform for biological-image analysis", *Nat Methods*, vol. 9, no. 7, pp. 676-682, Dic. 2013.
- [12] N. B. Vicente, J. E. Zamboni, J. F. Adur, y E. V. Paravani, "Photobleaching correction in fluorescence microscopy images", en JPCS - 16th Argentine Bioengineering Congress and the 5th Conference of Clinical Engineering*SABI 2007*, San Juan, Argentina, 2007, pp. 1–8, 2007.
- [13] G. M. P. van Kempen, L. J. van Vliet, P. J. Verveer y H. T. M. van der Voort, "A quantitative comparison of image restoration methods for confocal microscopy", *Journal of Microscopy*, vol. 185, no. 3, pp. 354–365, Mar. 1997.
- [14] L. A. Erbes, A. A. Zeitoune, V. H. Casco y J. Adur, ["Development of](http://proceedings.spiedigitallibrary.org/proceeding.aspx?articleid=2600354)  [methods for deconvolution algorithms performance analysis using](http://proceedings.spiedigitallibrary.org/proceeding.aspx?articleid=2600354)  FIJI [and Icy plugins"](http://proceedings.spiedigitallibrary.org/proceeding.aspx?articleid=2600354), en *Proc. SPIE - 12th International Symposium on Medical Information Processing and Analysis*, 2017, pp. 1-12.
- [15] Vonesch, C., Terrés Cristofani, R. and Schmit, G., "DeconvolutionLab - 3D deconvolution package for microscopic images" Biomedical Image Group (BIG), EPFL, Switzerland, <http://bigwww.epfl.ch/algorithms/deconvolutionlab/> "BIG • 3D Deconvolution Microscopy", *Bigepfl.ch*, 2017. [Online]. Available[: http://bigwww.epfl.ch/deconvolution/](http://bigwww.epfl.ch/deconvolution/)
- [16] "Find Connected Regions" ImageJ PlugIn", *Longair.net*, 2017. [Online]. Available: [https://www.longair.net/edinburgh/imagej/find](https://www.longair.net/edinburgh/imagej/find-connected-regions/)[connected-regions/](https://www.longair.net/edinburgh/imagej/find-connected-regions/)
- [17] T. Ferreira y W. Rasband, "The ImageJ User Guide", 2011.